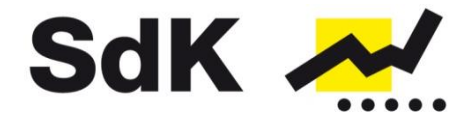

Schutzgemeinschaft der Kapitalanleger e.V.

SdK e.V. - Hackenstraße 7b - 80331 München

Newsletter 7 | Russische Wertpapiere / Fonds

## **Detailliertes Umtauschprozedere bekannt**

Sehr geehrte Damen und Herren,

nachfolgend erhalten Sie einen Überblick zur aktuellen Situation in Bezug auf russische Wertpapiere bzw. Fonds mit Schwerpunkt russische Aktien.

Es herrscht immer noch einiges an Unklarheiten, ob und wie ADRs/GDRs in russische Stammaktien umgetauscht werden können. Jede Depotbank scheint hier ein eigenes Vorgehen entwickelt zu haben und teilweise erteilt ein und dieselbe Depotbank ihren Kunden auch voneinander abweichende Antworten. Nachfolgend möchten wir Ihnen daher kurz die uns geschilderte Möglichkeit, ADRs/GDRs umzutauschen, zusammenfassen und das Prozedere – so wie es uns mitgeteilt wurde – ungekürzt wiedergeben, damit Sie die Ausführungen für Ihre eigene Depotbank verwenden können. Aus unserer Sicht sind die uns übermittelten Ausführungen nachvollziehbar.

## **Zusammenfassung**

Kurz zusammengefasst ist das Prozedere relativ einfach. Die deutsche Depotbank eröffnet ein sogenanntes Nominee-Konto bei einer russischen Bank, die nicht sanktioniert ist. Das ist neben der Gazprom-Bank z. B. auch Raiffeisen. Die deutsche Depotbank sendet dann ein bestimmtes Formular an den Emittenten der ADRs (also z. B. Bank of New York Mellon, Citigroup) und überträgt die ADRs via Clearstream an den Emittenten. Im Anschluss liefert der Emittent die hinterlegten Stammaktien an das eröffnete russische Depot.

Die Aktien können dann zwar derzeit nicht gehandelt oder ins Ausland transferiert werden. Jedoch beabsichtigt die Börse Moskau offenbar, den Handel für Ausländer wieder aufzunehmen. Inwiefern dann Erlöse aus dem Verkauf der eingebuchten Aktien ins Ausland transferiert werden können, ist derzeit noch unklar.

## **Umtauschprozedere**

Die Gazprombank hat zwei Betroffenen folgende Anleitung zum Umtausch zukommen lassen, die wir gerne unverändert weitergeben möchten. Eventuell können diejenigen, bei denen die Depotbank einen Tausch ablehnt, diese an ihre Depotbank weitergeben und damit einen Tausch erfolgreich umsetzen.

SdK-Geschäftsführung Hackenstr. 7b 80331 München Tel.: (089) 20 20 846 0 Fax: (089) 20 20 846 10 E-Mail: info@sdk.org

Vorsitzender Daniel Bauer Dipl.-Volkswirt

Publikationsorgane AnlegerPlus AnlegerPlus News

Internet www.sdk.org www.anlegerplus.de

Konto Commerzbank Wuppertal Nr. 80 75 145 BLZ 330 403 10 IBAN: DE38330403100807514500  $BIC$ **COBADFFFXXX** Vereinsregister

München Nr. 202533

Steuernummer 143/221/40542

USt-ID-Nr. DE174000297

Gläubiger-ID-Nr. DE83ZZZ00000026217

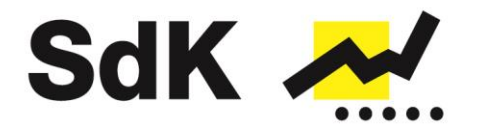

*"Gazprombank (Switzerland) Ltd is a separate legal entity under Swiss regulation and acts independently from the parent bank Gazprombank JSC (Russia). As far as we know, Gazprombank JSC does not open the accounts (including custody accounts) for the clients remotely, but it opens nominee accounts for the other Custodians, including foreign.*

*Therefore, we presume your current Custodian should open a nominee account with any Russian custodian and transfer the Russian shares of it's clients there.*

*The procedure looks like as following. This information may help your Custodian.*

*1. On behalf of the client, the Custodian, where depositary receipts are recorded, sends an instruction to write off the ADR/GDR presented for cancellation to the details of the issuer of the DR in DTC (US central depository) for ADRs or to the details of the issuer in Euroclear for GDRs.*

*2. Transmittal Letter in PDF file is sent to the issuer's address The Transmittal Letter must state the following:*

- *Name of the security*
- *ISIN code*
- *Number of DR*
- *Name of the contact person, his phone number and e-mail*
- *Details of settlements on receipt of shares in NCO JSC NSD (depository code, depo account number, depo account section number, recipient's name). All additional information and the e-certification form can be found on the issuers website.*

*3. Next, the Russian depository where your depository has a nominee account, depending on whether it sends the client's instruction to accept the underlying asset from the local (Russian) custodian of this program, which the issuer instructs to write off the shares after the DR cancellation procedure is completed. Settlements with the local custodian are carried out within NSD.*

*4. DR issuance/cancellation fee is \$0.05 per 1 DR + cable fee\* per instruction.*

*\*cable fees per agent [\(https://my.euroclear.com/eb/en/reference/services/custody/corporate](https://my.euroclear.com/eb/en/reference/services/custody/corporate-actions/depositary-receipt-fees---faqs.html)[actions/depositary-receipt-fees---faqs.html\)](https://my.euroclear.com/eb/en/reference/services/custody/corporate-actions/depositary-receipt-fees---faqs.html) BNY Mellon: USD 17.50 Deutsche Bank: USD 15 Citibank: USD 15 JP Morgan: USD 20*

*The procedure of DR cancelation for the Custodian (corporate actions) includes the following steps:*

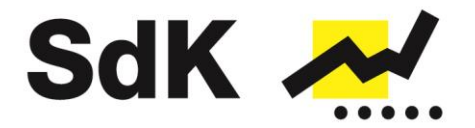

*1) Deliver the ADRs via DTC/GDRs via Euroclear/Clearstream to the Issuer of DRs.* 

*2) Provide delivery instructions on cancellation/attestation form which are available on the Issuer of DRs website as per security name include the following information:*

*a) Security Name*

*b) CUSIP Number*

*c) Settlement Date*

*d) Number of DRs*

*e) Institution where the ordinary shares will be delivered to in the local market (Name and BIC of bank, Beneficiary Name and Beneficiary Account Number). 3) After the Issuer of DR Team receives the ADRs/GDRs and valid instructions, it will instruct its custodian to deliver the ordinary shares.* 

*4) Broker/Depositary needs to setup instruction in market to receive shares from local custodian in Russia, SSI are available on DRs Global Custodian website.*

*Please bear in mind that the cancelling party will have to attest to there being no change of beneficial ownership from the beneficial holder of the DRs to the beneficial holder that ultimately receives the ordinary shares. BNY Mellon will accept electronic certification from Euroclear Bank Participants. Conversion type of instruction in Euroclear is type 40 or MT565. In addition, please see below MT565 template:*

*:16R:GENL :20C::CORP// :20C::SEME/ :23G:NEWM :22F::CAEV//CONV :98C::PREP// :16S:GENL :16R:USECU :35B:ISIN :16R:ACCTINFO :97A::SAFE// :16S:ACCTINFO :16S:USECU :16R:BENODET :95V::OWND//name of BO: :36B::OWND//UNIT/ :16S:BENODET :16R:CAINST :13A::CAON//001 :22H::CAOP//SECU :36B::QINS//UNIT/ :70E::COMP//CERT/W :70E::DLVR//DEPO CODE:,account/*

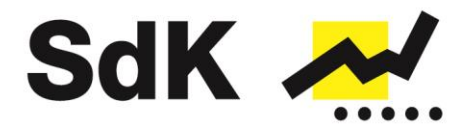

*sub-account/ :16S:CAINST :16R:ADDINFO :70E::PACO//CONTACT DETAILS: :70E::REGI// :16S:ADDINFO*

*Please also find information below from Corporate Actions team in Euroclear regarding instructions sent via FAX and free-formatted swift (MT568 and MT599). Such instructions need to be formatted according to our free format standard layout. In order to avoid any misunderstanding and wrong input, instructions that are not in below format will be rejected.*

*TO: Corporate Actions - XXXXXXX (Bonds Options / Equities / DRIT....) A. (Instruction type) B. (Instruction Subtype - if any) C. (Your own reference) D. (Your Account Number) E. (Currency and quantity of securities) F. (Security code/Description of issue) G. (Execution date - this is an optional field) J\*. (Registration Details of the proceed security - name in which the security needs to be registered, when in registered form) K\*. (Correspondent - Full identification of the receiver of the security product - often BIC CODE and account number) L\*. (Beneficiary - full identification) M. (Certification - if any) X. (A contact name and telephone number) \*Fields are only required when proceed securities are not Euroclear eligible.*

*IMPORTANT \*\**

*Free-formatted instructions are subject to an additional keying fee (EUR 30). Free-formatted instructions need to arrive in Euroclear at least 24 hours before the formatted SWIFT or EUCLID deadline date at 10:00 AM CET or, if applicable, as advised in the DACE.*

*All instructions that arrive after this time will be processed on a reasonable efforts basis only.*

*We can also suggest trying to reach other banks with Russian presence Please find just the few examples of non-sanctioned Russian custodians <https://www.raiffeisen.ru/en/> <https://www.unicreditbank.ru/en/personal.html#home> [www.citibank.ru](http://www.citibank.ru/)*

*We hope it helps."*

Kind regards, Private Banking Team Gazprombank (Switzerland) Ltd

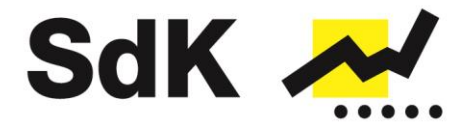

Für Rückfragen steht die SdK ihren Mitgliedern unter **info@sdk.org** oder unter 089 / 20 20 846 0 gerne zur Verfügung!

München, den 31.05.2022 SdK Schutzgemeinschaft der Kapitalanleger e.V.